## **Help for OECD iLibrary**

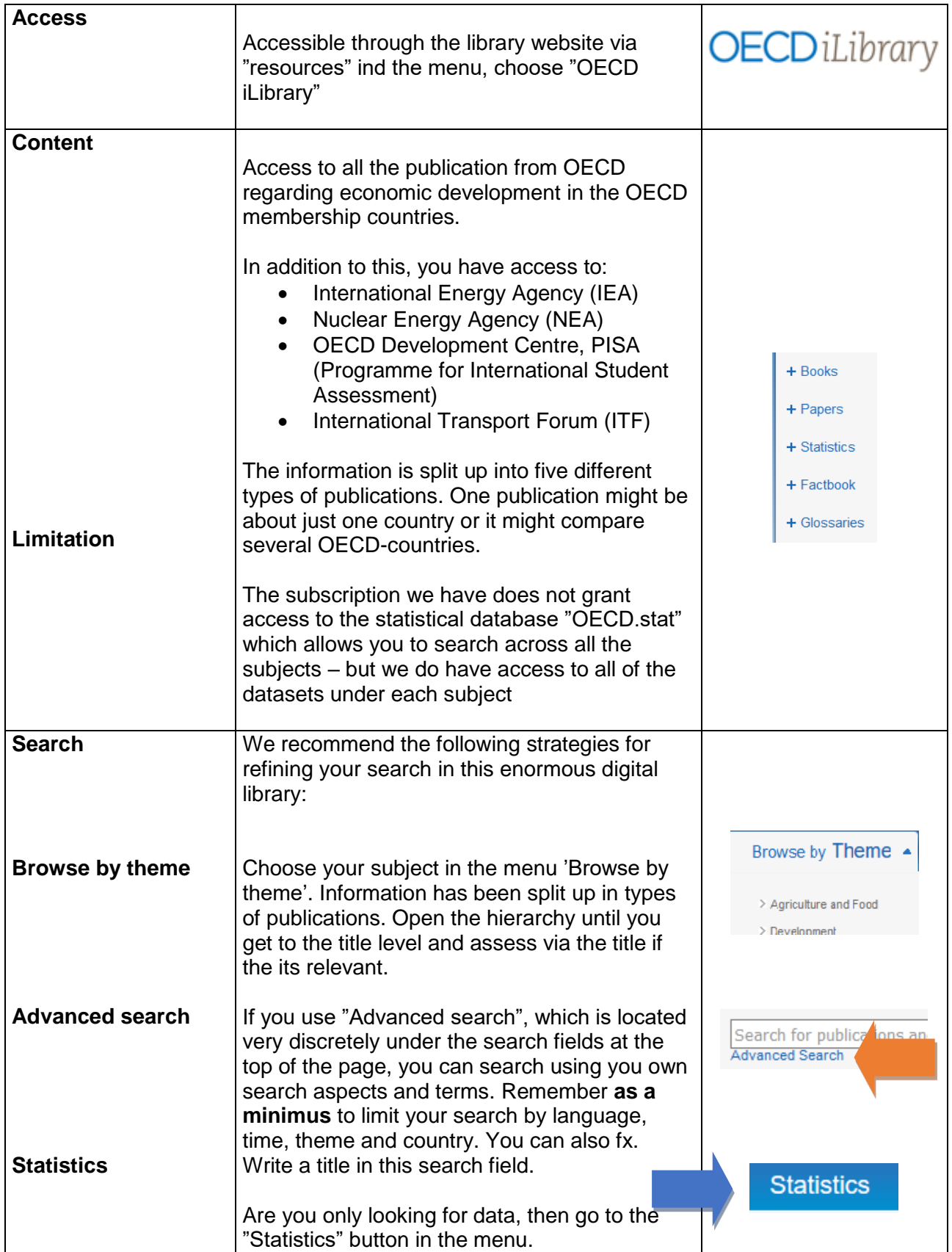

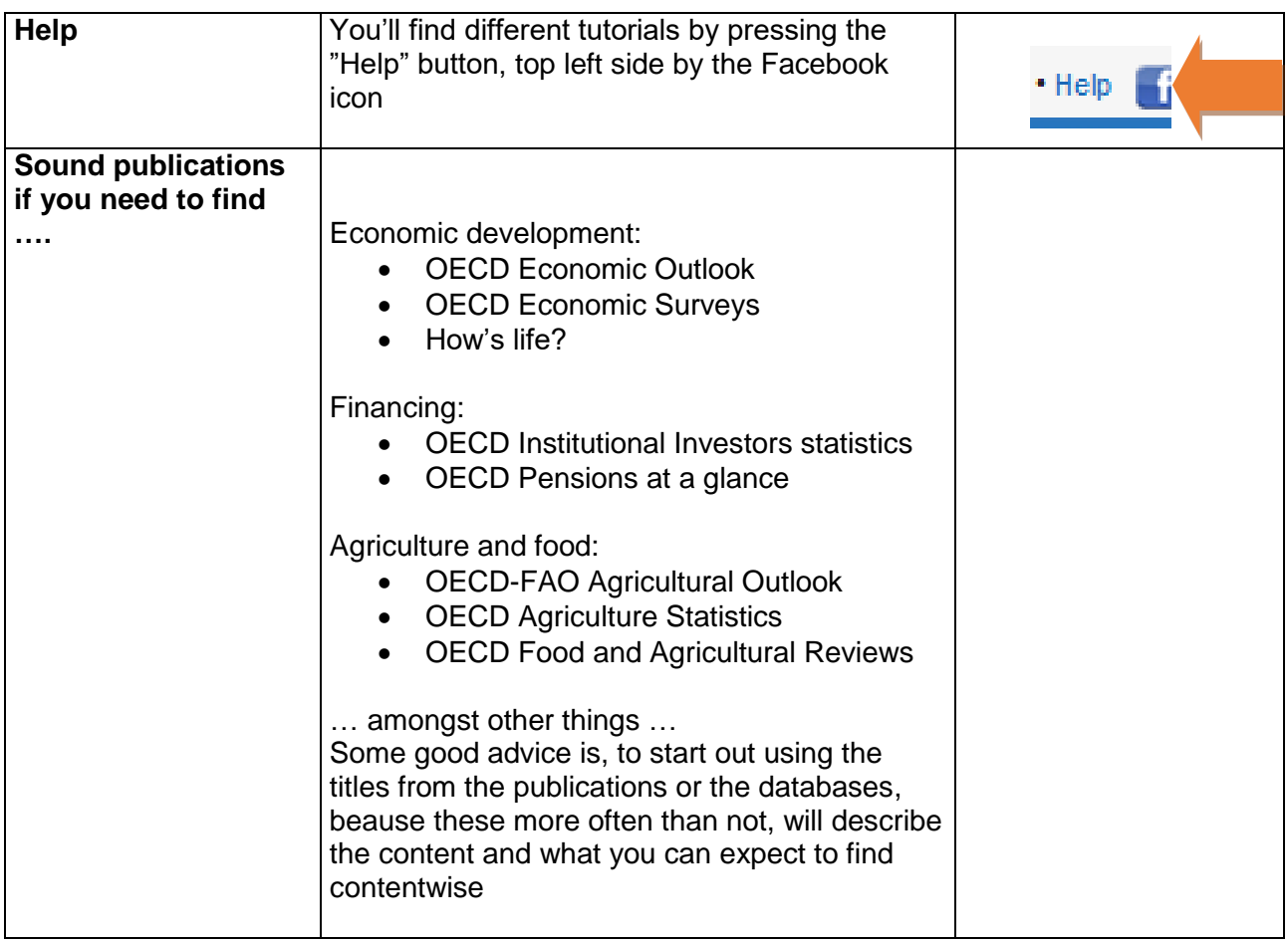

SH Aug. 2016